# **Windows Xp Data Recovery 20**

**JS Bruner**

 **How To Recover Deleted Files** HowExpert,2016-03-16 If you want to discover how to solve your problems regarding loss data in your computer then, check thisHow To Recover Deleted Files guide. In this step-by-step guide, you will reap the following benefits: - Resolve data loss problems. - Learn how to prevent data loss. - Learn how to recover data due to system boot issue. - Learn how to recover data due to hard disk issue. - Discover how to recover Office data files. - Impress your friends to recover their computer from viruses, corrupted registry and files. - Discover how to make use of the computer data recovery tools. - Recover operating system from an unstable program. - Learn how to backup your files and folders. - And much more. HowExpert publishes quick 'how to' guides on all topics from A to Z by everyday experts.

**Data Recovery Tips & Solutions: Windows, Linux, and BSD** Kris Kaspersky, 2006 This comprehensive manual covers three areas in which system administrators must be proficient to successfully recover data: the structure and operating principles of the most popular file systems, automatic data recovery techniques, and manual recovery techniques used in cases of total data destruction. Data recovery from hard drives and optical storage in Windows, BSD, and Linux file systems is described, as are automatic recovery utilities, manual and automatic recovery of deleted files on ext2/ext3 partitions and NTFS partitions, formatted NTFS partitions and deleted UFS/FFS files, RAID data recovery, media restoration with physical damage, and data loss prevention.

**Microsoft Windows XP Power Productivity** Jim Boyce, 2006-02-20 The Keys to Your Productivity Are Right There, Inside Windows Windows XP is packed with utilities and other features that can help you work smarter and faster. The trick is knowing what they are and how and when to use them. Microsoft Windows XP Power Productivity teaches you how to leverage these tools to automate, customize, and troubleshoot your system, and to harness its power most effectively. This is a must-read book for power users and system administrators; it also offers a path that ambitious beginners can follow to achieve expertise. Coverage includes: Performing network, automated, and unattended installations Controlling Windows XP startup and shutdown Managing printing Auditing the system Adding and removing OS components Understanding and managing the Registry Working with Device Manager Setting up and troubleshooting incoming and outgoing connections Hosting FTP sites Performing backups and recovering from disasters Managing users and groups Setting up, monitoring, and managing remote access Configuring and optimizing TCP/IP Managing certificates Configuring VPN connections Encrypting your files Is Your PC Holding You Back? Don't settle for making yourself more productive; do the same for your PC. Microsoft Windows XP Power Optimization, also from Sybex, shows you how to get more speed and power out of your current equipment, simply by tuning your Windows setup.

 **MCSA / MCSE: Windows Server 2003 Environment Management and Maintenance Study Guide** Lisa Donald,James Chellis,2008-04-21 This exam (70290) is a core requirement for both the MCSA and MCSE Updated to cover the latest exam version, which includes questions on Windows Server 2003 R2 and Windows XP Professional SP2 The CD-ROM features our exclusive WinSim simulation program plus a testing engine, hundreds of sample questions, a PDF of the book, and flashcards

 **Hard Disk Technology Troubleshooting Data Recovery** Muzammil Sanusi,2013-06-11 Buku ini men-share pengetahuan yang bisa menjadikan Anda seorang ahli sehingga mampu menjaga, melindungi, dan menyelamatkan data dari berbagai macam ancaman. Termasuk di dalamnya bagaimana melindungi hard disk, menganalisa kemampuan dan katahanannya, serta memprediksi kapan `umur` dari hard disk. Juga dibahas tentang pentingnya melindungi data, cara menemukan data yang hilang, dan teknik penyimpanan data yang benar. Proses recovery yang diberikan juga sangat profesional sehingga dapat menghemat waktu pencarian serta mengatasi berbagai

masalah pasca recovery. Beberapa tindakan profesional tersebut diantaranya adalah: 1. Mengakses media penyimpanan data serta membuka file data yang terinfeksi virus dengan aman. 2. Teknik pengamanan data dengan enam teknologi, yaitu SMART technology, SPS (Shake Protection System), DFT (Drive Fitness Test), SAN (Storage Area Network), NAS (Network Attached Storage), Floppy Disk Array Technology, dan Backup. 3. Cara mengatasi akibat kehilangan data melalui pendekatan hardware dan software. 4. Partition Table Doctor, software powerful untuk mengembalikan partisi dan kapasitas hard disk yang hilang, dan dapat mengambil kembali data-data di dalamnya secara utuh. 5. Data Recovery Wizard Professional, tool yang dapat mengambil kembali semua jenis file data yang terhapus dari memory handphone, PC, atau notebook hanya dalam beberapa detik saja. Editor's Note: Cara mengatasi akibat kehilangan data secara sengaja atau tidak disengaja Teknologi teknik pengamanan data terkini Mengakses media penyimpanan data dengan aman walau terdapat virus di dalamnya Cara mengembalikan partisi yang hilang dan mengembalikan data di dalamnya utuh Cara mengembalikan semua data yang terhapus hanya dalam beberapa detik saja.

 Windows XP Annoyances David A. Karp,2003 In an ideal world, an operating system would do its work in the background while you did your work in the foreground. In our world, however, operating systems constantly get in the way, and Windows XP is no exception. There hasn't been such a dramatic change in Windows computing since the introduction of Windows 95. Windows XP contains dozens of important new features designed to make your work easier, including improved performance, but also introduces numerous quirks and unaccountable behaviors that are guaranteed to increase your level of perplexity and frustration. O'Reilly's popular series for troubleshooting Windows comes to the rescue with Windows XP Annoyances. This book is not designed to complain or criticize, but to acknowledge the problems and shortcomings of the operating system in order to overcome them. Complete with a collection of tools and techniques, this book allows users to improve their experience with Windows XP and establish control of the machine--rather than the other way around. Based on the author's popular Windows Annoyances web site (http://www.annoyances.org), Windows XP Annoyances offers solutions, tips, workarounds and warnings that enable you to both customize and troubleshoot Windows, including: Understanding the Windows Registry, including the use of the Registry Editor and advanced topics such as finding the right Registry Keys and restoring a corrupted registry Customizing the interface beyond Microsoft's intentions, including many undocumented tweaks Mastering Windows built-in networking capabilities, including advanced technologies such as Internet Connection Sharing, Remote Desktop sharing, and virtual private networking Repairing Windows XP now that the DOS safety net is gone As author David Karp says, The more you know about a tool you use--specifically, Microsoft Windows XP--the better your day-to-day experience with it will be. Windows XP Annoyances is the intermediate and advanced Windows user's best resource for turning Windows into the user-friendly, customizable interface it was meant to be.

 **Configuring and Troubleshooting Windows XP Professional** Syngress,2002-01-12 In October of 2001, Microsoft will begin its most expensive market launch ever for Windows XP With the promise of a market launch twice the size of the one for Windows 95, Microsoft will undoubtedly drive enormous demand for its Windows XP desktop operating system. Many corporate and small business users have waited to upgrade from Windows 9x, and they now see WinXP as the stable, second generation of Windows 2000 Professional. Syngress's Windows 2000 books were the first out on the market when W2K was released and quickly became bestsellers. Configuring and Troubleshooting Windows XP Professional aims to be the the first book available on this new product. Designed to compete directly with books such as Mastering Windows 2000 Professional, by Mark Minasi, Configuring and Troubleshooting Windows XP Professional is comprehensive guide for system administrators and network engineers responsible for deploying Windows XP Professional across the network. The first Windows XP Professional book on the market Not 'for Dummies' - this is an essential reference guide for certified Windows 2000 administrators and engineers Edited by Tom Shinder, the best-selling author of Configuring ISA Server 2000 Unrivalled web support at www.solutions@syngress.com

 PC Mag ,2003-07 PCMag.com is a leading authority on technology, delivering Labsbased, independent reviews of the latest products and services. Our expert industry analysis and practical solutions help you make better buying decisions and get more from technology.

 **PC Mag** ,2002-11-05 PCMag.com is a leading authority on technology, delivering Labsbased, independent reviews of the latest products and services. Our expert industry analysis and practical solutions help you make better buying decisions and get more from technology.

 PC Mag ,2002-12-03 PCMag.com is a leading authority on technology, delivering Labsbased, independent reviews of the latest products and services. Our expert industry analysis and practical solutions help you make better buying decisions and get more from technology.

PC Mag , 2003-01 PCMag.com is a leading authority on technology, delivering Labsbased, independent reviews of the latest products and services. Our expert industry analysis and practical solutions help you make better buying decisions and get more from technology.

 MCSE Training Guide (70-270) Gord Barker,Robert L. Bogue,2002 Annotation Expert Insight. Both authors are Microsoft-certified Windows XP specialists. Comprehensive. Organized according to the actual exam objectives, our Training Guide series features Exam Tips, Study Strategies, Step-by-Step Exercises, Case Studies, Summaries & Review Breaks, Review Questions, Exam Questions, Hands-On Exercises, Guided Practice Exercises, Fast Facts, etc. - providing readers with the most effective learning tools in the marketplace. Innovative. Our Training Guide series features our acclaimed Exam Gear software - enhancing our readers' learning experience by providing them with powerful test simulation. About the Author: Robert L. Bogue, MCSE, CNA, A+, Network+, I-Net+, Server+, e-Biz+, IT Project+, and CDIA+, has contributed to over 100 book projects, numerous magazine articles, and reviews. His broad experience has led him to networking and integration topics as well as software development. nbsp; Gord Barker, MCSE, currently works as a Senior Consultant for Microsoft Canada Co. in Edmonton, Alberta, Canada. He worked with Telus to complete the largest single rollout of Windows 2000 to occur prior to the product launch. He currently works with large customers to deploy Microsoft technology.

 PC Mag ,2002-10-15 PCMag.com is a leading authority on technology, delivering Labsbased, independent reviews of the latest products and services. Our expert industry analysis and practical solutions help you make better buying decisions and get more from technology.

 **PC Mag** ,2003-06-17 PCMag.com is a leading authority on technology, delivering Labsbased, independent reviews of the latest products and services. Our expert industry analysis and practical solutions help you make better buying decisions and get more from technology.

 PC Mag ,2002-10-01 PCMag.com is a leading authority on technology, delivering Labsbased, independent reviews of the latest products and services. Our expert industry analysis and practical solutions help you make better buying decisions and get more from technology.

 Windows XP Registry: A Complete Guide to Customizing and Optimizing Windows XP Olga Kokoreva,2001 Targeting IT professionals, system administrators, and experienced

users moving to the Windows XP platform, this book enables the user to master registry concepts and architecture, provides a historical overview of the registry, and outlines the differences between Windows 9x/ME and Windows NT/2000/XP registries. Special attention is drawn to the enhancements in registry architecture introduced with Windows XP, such as faster queries and removal of the registry size limitation. Covered in depth are how to properly use registry features, how to plan and implement the most appropriate registry backup strategy, and how to monitor and modify the system registry according to the administrative requirements and individual needs of the users.

 **PC Mag** ,2003-05-27 PCMag.com is a leading authority on technology, delivering Labsbased, independent reviews of the latest products and services. Our expert industry analysis and practical solutions help you make better buying decisions and get more from technology.

 PC Mag ,2002-09-17 PCMag.com is a leading authority on technology, delivering Labsbased, independent reviews of the latest products and services. Our expert industry analysis and practical solutions help you make better buying decisions and get more from technology.

 **Reinstalling Windows XP Step-By-Step** Dustin Wright,2006-11-01 Is your computer slow? Is it buggy? Would you like it to run like it did when it was new, or better? Then Reinstalling Windows XP Step-by-Step is your solution! There's no need to pay the high price computer service businesses charge to reinstall Windows XP for you or lose control of your data by turning it over to strangers. You will be guided with pictures and text through each step of the process of backing up your data and drivers, reinstalling/updating Windows XP, and restoring backed up data and drivers. This is done without technical jargon, and it's easy to read and follow. Also included is a checklist that may be photocopied and checked off as you complete each step of the installation process. Restore your computer to new or better condition today and save!

 PC Mag ,2003-05-06 PCMag.com is a leading authority on technology, delivering Labsbased, independent reviews of the latest products and services. Our expert industry analysis and practical solutions help you make better buying decisions and get more from technology.

Yeah, reviewing a books **Windows Xp Data Recovery 20** could accumulate your near connections listings. This is just one of the solutions for you to be successful. As understood, completion does not suggest that you have extraordinary points.

Comprehending as without difficulty as covenant even more than other will present each success. adjacent to, the statement as well as keenness of this Windows Xp Data Recovery 20 can be taken as without difficulty as picked to act.

# **Table of Contents Windows Xp Data Recovery 20**

- 1. Understanding the eBook Windows Xp Data Recovery 20
	- The Rise of Digital Reading Windows Xp Data Recovery 20
	- Advantages of eBooks Over Traditional Books
- 2. Identifying Windows Xp Data Recovery
- 20
- Exploring Different Genres
- Considering Fiction vs. Non-Fiction
- Determining Your Reading Goals
- 3. Choosing the Right eBook Platform
	- Popular eBook Platforms
	- Features to Look for in an
	- Windows Xp Data Recovery 20
	- User-Friendly Interface
- 4. Exploring eBook Recommendations from Windows Xp Data Recovery 20
	- Personalized Recommendations
	- Windows Xp Data Recovery 20 User Reviews and Ratings
	- Windows Xp Data Recovery 20 and Bestseller Lists
- 5. Accessing Windows Xp Data Recovery
	- 20 Free and Paid eBooks
		- Windows Xp Data Recovery 20 Public Domain eBooks
		- Windows Xp Data Recovery 20 eBook Subscription Services
		- Windows Xp Data Recovery 20 Budget-Friendly Options
- 6. Navigating Windows Xp Data Recovery 20 eBook Formats
	- o ePub, PDF, MOBI, and More
	- Windows Xp Data Recovery 20 Compatibility with Devices
	- Windows Xp Data Recovery 20 Enhanced eBook Features
- 7. Enhancing Your Reading Experience
	- Adjustable Fonts and Text Sizes of Windows Xp Data Recovery 20
	- o Highlighting and Note-Taking Windows Xp Data Recovery 20
	- o Interactive Elements Windows Xp Data Recovery 20
- 8. Staying Engaged with Windows Xp Data Recovery 20
	- o Joining Online Reading **Communities**
	- Participating in Virtual Book Clubs
	- Following Authors and Publishers Windows Xp Data Recovery 20
- 9. Balancing eBooks and Physical Books Windows Xp Data Recovery 20
	- o Benefits of a Digital Library
	- Creating a Diverse Reading Collection Windows Xp Data Recovery 20
- 10. Overcoming Reading Challenges
	- Dealing with Digital Eye Strain
	- Minimizing Distractions
	- Managing Screen Time
- 11. Cultivating a Reading Routine Windows Xp Data Recovery 20
	- Setting Reading Goals Windows Xp Data Recovery 20
	- Carving Out Dedicated Reading

Time

- 12. Sourcing Reliable Information of Windows Xp Data Recovery 20
	- Fact-Checking eBook Content of Windows Xp Data Recovery 20
	- Distinguishing Credible Sources
- 13. Promoting Lifelong Learning Utilizing eBooks for Skill Development
	- Exploring Educational eBooks
- 14. Embracing eBook Trends
	- o Integration of Multimedia Elements
	- Interactive and Gamified eBooks

# **Windows Xp Data Recovery 20 Introduction**

In this digital age, the convenience of accessing information at our fingertips has become a necessity. Whether its research papers, eBooks, or user manuals, PDF files have become the preferred format for sharing and reading documents. However, the cost associated with purchasing PDF files can sometimes be a barrier for many individuals and organizations. Thankfully, there are numerous websites and platforms that allow users to download free PDF files legally. In this article, we will explore some of the best platforms to download free PDFs. One of the most popular platforms to download free PDF files is Project Gutenberg. This online library offers over 60,000 free eBooks that are in the public domain. From classic literature to historical documents, Project Gutenberg provides a wide range of PDF files that can be downloaded and enjoyed on various devices. The website is user-friendly and allows users to search for specific titles or browse through different categories. Another reliable platform for downloading Windows Xp Data Recovery 20 free PDF files is Open Library. With its vast collection of over 1 million eBooks, Open Library has something for every reader. The website offers a seamless experience by providing options to borrow or download PDF files. Users simply need to create a free account to access this treasure trove of knowledge.

Open Library also allows users to contribute by uploading and sharing their own PDF files, making it a collaborative platform for book enthusiasts. For those interested in academic resources, there are websites dedicated to providing free PDFs of research papers and scientific articles. One such website is Academia.edu, which allows researchers and scholars to share their work with a global audience. Users can download PDF files of research papers, theses, and dissertations covering a wide range of subjects. Academia.edu also provides a platform for discussions and networking within the academic community. When it comes to downloading Windows Xp Data Recovery 20 free PDF files of magazines, brochures, and catalogs, Issuu is a popular choice. This digital publishing platform hosts a vast collection of publications from around the world. Users can search for specific titles or explore various categories and genres. Issuu offers a seamless reading experience with its user-friendly interface and allows users to download PDF files for offline reading. Apart from dedicated platforms, search engines also play a crucial role in finding free PDF files. Google, for instance, has an advanced search feature that allows users to filter results by file type. By specifying the file type as "PDF," users can find websites that offer free PDF downloads on a specific topic. While downloading Windows Xp Data Recovery 20 free PDF files is convenient, its important to note that copyright laws must be respected. Always ensure that the PDF files you download are legally available for free. Many authors and publishers voluntarily provide free PDF versions of their work, but its essential to be cautious and verify the authenticity of the source before downloading Windows Xp Data Recovery 20. In conclusion, the internet offers numerous platforms and websites that allow users to download free PDF files legally. Whether its classic literature, research papers, or magazines, there is something for everyone. The platforms mentioned in this article, such as Project Gutenberg, Open Library, Academia.edu, and Issuu, provide access to

a vast collection of PDF files. However, users should always be cautious and verify the legality of the source before downloading Windows Xp Data Recovery 20 any PDF files. With these platforms, the world of PDF downloads is just a click away.

# **FAQs About Windows Xp Data Recovery 20 Books**

- 1. Where can I buy Windows Xp Data Recovery 20 books? Bookstores: Physical bookstores like Barnes & Noble, Waterstones, and independent local stores. Online Retailers: Amazon, Book Depository, and various online bookstores offer a wide range of books in physical and digital formats.
- 2. What are the different book formats available? Hardcover: Sturdy and durable, usually more expensive. Paperback: Cheaper, lighter, and more portable than hardcovers. E-books: Digital books available for e-readers like Kindle or software like Apple Books, Kindle, and Google Play Books.
- 3. How do I choose a Windows Xp Data Recovery 20 book to read? Genres: Consider the genre you enjoy (fiction, non-fiction, mystery, sci-fi, etc.). Recommendations: Ask friends, join book clubs, or explore online reviews and recommendations. Author: If you like a particular author, you might enjoy more of their work.
- 4. How do I take care of Windows Xp Data Recovery 20 books? Storage: Keep them away from direct sunlight and in a dry environment. Handling: Avoid folding pages, use bookmarks, and handle them with clean hands. Cleaning: Gently dust the covers and pages occasionally.
- 5. Can I borrow books without buying them? Public Libraries: Local libraries offer a wide range of books for borrowing. Book Swaps: Community book exchanges or online platforms where people exchange books.
- 6. How can I track my reading progress or manage my book collection? Book Tracking Apps: Goodreads, LibraryThing, and Book Catalogue are popular apps for tracking your reading progress and managing book collections. Spreadsheets: You can create your own spreadsheet to track books read, ratings, and other details.
- 7. What are Windows Xp Data Recovery 20 audiobooks, and where can I find them? Audiobooks: Audio recordings of books, perfect for listening while commuting or multitasking. Platforms: Audible, LibriVox, and Google Play Books offer a wide selection of audiobooks.
- 8. How do I support authors or the book industry? Buy Books: Purchase books from authors or independent bookstores. Reviews: Leave reviews on platforms like Goodreads or Amazon. Promotion: Share your favorite books on social media or recommend them to friends.
- 9. Are there book clubs or reading communities I can join? Local Clubs: Check for local book clubs in libraries or community centers. Online Communities: Platforms like Goodreads have virtual book clubs and discussion groups.
- 10. Can I read Windows Xp Data Recovery 20 books for free? Public Domain Books: Many classic books are available for free as theyre in the public domain. Free E-books: Some websites offer free e-books legally, like Project Gutenberg or Open Library.

# **Windows Xp Data Recovery 20 :**

beginning components for asp paperback sept 1 1999 - Mar 29 2022 web beginning components for asp homer alex robinson simon anderson richard 9781861002884 books amazon ca covid 19 vaccines for 2023 2024 fda - Oct 24 2021 web sep 11 2023 for the 2023 2024 formulation of the covid 19 vaccines for use in the u s beginning in the fall of 2023 component that corresponds to the omicron variant

beginning components for asp archive org - Mar 09 2023

web beginning components for asp archive org includes index

# **beginning components for asp** - Jan 07 2023

web bottom line if you want to quickly leap from simple asp scripting into component programming reading and using beginning asp components will get you there beginning components for asp by richard anderson goodreads - Oct 04 2022 web asp components are the next stage for the maturing asp programmer they reflect a need for bespoke and fine control over site activity for example when a basic asp site

# **asp net web pages tutorial w3schools** - Aug 22 2021

web asp net web pages web pages is one of many programming models for creating asp net web sites and web applications web pages provides an easy way to combine

## **learn asp net free tutorials courses videos and more** - Jan 27 2022

web free courses tutorials videos and more for learning web development with asp net resources from the net team net community and training companies

#### **asp net overview microsoft learn** - Jul 01 2022

web sep 29 2022 asp net is a free web framework for building great websites and web applications using html css and javascript you can also create web apis and use

# **beginning components for asp** - Nov 24 2021

web we pay for you this proper as well as easy habit to acquire those all we allow beginning components for asp and numerous books collections from fictions to scientific

beginning components for asp 0th edition amazon com - Jul 13 2023

web aug 1 1999 beginning components for asp is an intermediate title in the wrox line of active server pages guides this volume is intended for developers comfortable with

a step by step asp net tutorial for beginners udemy blog - May 31 2022 web once you have visual studio ready launch it then go to file new project in the new project dialog on the left side under templates select visual c web on the right **asp net core tutorial for beginners web development tutorial** - Sep 22 2021 web feb 17 2017 with this article today we are going to start a tutorial series on asp net core for developers having knowledge of existing microsoft web technologies including

# **beginning components for asp alibris** - Feb 25 2022

web buy beginning components for asp by richard anderson simon robinson alex homer online at alibris we have new and used copies available in 1 editions starting at 2 99

beginning components for asp programmer to programmer - May 11 2023 web buy beginning components for asp programmer to programmer 01 by anderson richard homer alex robinson simon isbn 9781861002884 from amazon s book asp tutorial w3schools - Apr 10 2023 web home next asp stands for a ctive s erver p ages asp is a development framework for building web pages asp supports many different development models classic asp

beginning components for asp programmer to programmer - Sep 03 2022 web beginning components for asp programmer to programmer anderson richard homer alex robinson simon amazon in books

# **beginning components for asp**

**anderson richard robinson** - Dec 06 2022 web beginning components for asp is an intermediate title in the wrox line of active server pages guides this volume is intended for developers comfortable with asp who are asp net tutorial for beginners learn net basics in 3 days - Apr 29 2022

web sep 9 2023 this asp net tutorial for beginners covers some important concepts of asp net like reusable code deploying the net application on the server testing web **beginning components for asp guide**

**books acm digital library** - Jun 12 2023 web from the publisher this book is an example oriented practical guide teaching you the correct way to write components alongside design issues architecture and data access

# **learn asp net tutorial javatpoint** - Dec 26 2021

web asp net tutorial asp net tutorial provides basic and advanced concepts of asp net our asp net tutorial is designed for beginners and professionals both asp net is a

**asp tutorial w3schools** - Aug 14 2023 web asp is a technology much like php for executing scripts on a web server in this tutorial you will learn all you need to know about asp easy learning with show example this asp tutorial contains hundreds of examples our show example tool makes it easy to

# **asp net tutorials microsoft learn** - Aug 02 2022

web apr 18 2022 asp net identity adding asp net identity to an empty or existing web forms project developing asp net apps with azure active directory asp net

#### **beginning components for asp programmer to programmer** - Feb 08 2023

web asp components are the next stage for the maturing asp programmer they reflect a need for bespoke and fine control over site activity for example when a basic asp site **beginning components for asp 1999**

**edition open library** - Nov 05 2022 web beginning components for asp by anderson richard 1999 wrox press edition in english

90 exemples de métaphores dans la littérature que vous devez - Jun 07 2022 web apr 11 2021 pour vous aider cet article propose une liste de 97 exemples de métaphores pour vous montrer à quoi elles ressemblent dans la nature mais si vous avez un

contes et ma c taphores pdf cyberlab sutd edu sg - Aug 21 2023

web contes et ma c taphores lives of a h by t mac crie and j guthrie by t thomson with specimens of their writings edited by t

# thomson jan 10 2023 proceedings of **contes et métaphores thérapeutiques apprendre à raconter** - Mar 04 2022

web mots conte sur toi contes 5 contes amp litt pearltrees contes 7266 livres babelio spectacles contes et chansons il tait une voix contes coriam this contes et contes et ma c taphores tha c rapeutiques

apprend - Feb 15 2023

web nov 4 2023 contes et ma c taphores tha c rapeutiques apprend install and replace memory in your mac pro 2019 apple support jan 26 2023 web oct 11 2023 insert the

#### contes et ma c taphores tha c rapeutiques apprend philippe - May 18 2023

web what we come up with the money for under as competently as evaluation contes et ma c taphores tha c rapeutiques apprend what you afterward to read woman s body

#### **download solutions contes et ma c taphores tha c** - Dec 13 2022

web contes et ma c taphores tha c rapeutiques apprend index catalogue of the library of the surgeon general s office united states aug 31 2022 educational handbook for

# **contes et ma c taphores pqr uiaf gov co** - Sep 10 2022

web contes et ma c taphores as recognized adventure as competently as experience virtually lesson amusement as competently as pact can be gotten by just checking out a ebook

**métaphore wikipédia** - Oct 11 2022 web victor hugo booz endormi la métaphore du latin metaphora lui même issu du grec ancien μεταφορά metaphorá transport du sens propre au sens figuré métaphore

# **contes et ma c taphores tha c**

**rapeutiques apprend** - Jun 19 2023 web contes et ma c taphores tha c rapeutiques apprend matriarchal societies heide göttner abendroth 2013 09 30 this book presents the results of heide goettner contes et métaphores thérapeutiques apprendre à raconter - Oct 23 2023 web opra et contes en ballets l atelier canop les contes contes musicaux cpa cp c et ce1 c les contes ps ms gs ouvrage papier contes et lgendes pour la jeunesse lire

#### **contes et ma c taphores copy uniport edu** - Jan 02 2022

web contes et ma c taphores 2 6 downloaded from uniport edu ng on september 14 2023 by guest l intermédiaire des chercheurs curieux 1864 c et c l intermédiaire des

# **contes et ma c taphores uniport edu** - Feb 03 2022

web aug 31 2023 contes et ma c taphores is available in our book collection an online access to it is set as public so you can download it instantly our digital library hosts in multiple

comment écrire une métaphore 13 étapes avec images - Apr 05 2022

web utiliser une métaphore comme adjectif ou adverbe peut permette de décrire un objet une personne ou un concept en quelques mots le stylo carnivore de l enseignant a dévoré

exemple de metaphore francaisfacile com - Jul 08 2022

web metaphores et comparaisons forum salut a toi j ai pas mal etudié la metaphore et comparaison en debut ou alors sur une ou un ami que tu admire exemple tu peux dire

# **contes et ma c taphores tha c rapeutiques apprend pdf** - Jan 14 2023 web contes et ma c taphores tha c rapeutiques apprend oeuvres feb 28 2020 integrative framing analysis aug 28 2022 much of framing scholarship focuses either exclusively

# contes et ma c taphores wrbb neu - Dec 01 2021

web revue politique et littéraire routledge much of framing scholarship focuses either exclusively on the analysis of words or of visuals this book aims to address this gap by contes et ma c taphores wrbb neu - Nov 12 2022

web begin getting this info get the contes et ma c taphores join that we pay for here and check out the link you could purchase guide contes et ma c taphores or acquire it as **contes et métaphores by louis fèvre assets docseducation** - Mar 16 2023 web may 27 2023 maisquefaitlamaitres contes l opra et contes en ballets l atelier canop la face cache du conte contes et

#### mtaphores 9782367170565 louis dire d toile **contes et ma c taphores 2022 web mei** - Aug 09 2022

web contes et ma c taphores is approachable in our digital library an online admission to it is set as public hence you can download it instantly our digital library saves in multipart

contes et ma c taphores tha c rapeutiques apprend copy - Apr 17 2023

web l angor instable de la prévention et le traitement de la maladie embolique de la thrombose artérielle périphérique et de la prise en charge de l accident cérébral ischémique ce livre

**contes et ma c taphores tha c rapeutiques apprend pdf** - Jul 20 2023 web contes et ma c taphores tha c rapeutiques apprend downloaded from videos bookbrush com by guest alice

emiliano belgian exceptionalism macmillan **contes et ma c taphores pdf secure mowtampa** - Sep 22 2023

web contes et ma c taphores buddha and the gospel of buddhism metaphor and persuasion in strategic communication multimodal metaphor l opinion an archaeology of posing

métaphore Études littéraires - May 06 2022 web la métaphore filée ou métaphore continuée ou encore métaphore suivie est un procédé qui consiste à développer une métaphore en complétant le comparant ce qui sert à

live updates donald trump testifies in new york civil fraud trial - Jul 24 2022 web 2 days ago trump is testifying in the civil fraud trial brought by new york attorney general letitia james who is seeking 250 million in damages and to bar the former

#### president from doing business in the **chapter 13 genetic engineering flashcards quizlet** - Aug 25 2022

web section 1 changing the living world section 2 manipulating dna section 3 cell transformation section 4 applications of genetic engineering

changing the living world 13 1 weebly - Apr 01 2023

web problems with inbreeding elevated incidence of recessive genetic diseases

reduced fertility both in litter size and in sperm viability increased congenital defects such as heart defects skeletal abnormalities fluctuating asymmetry such as crooked faces or uneven eye placement and size lower birth weight higher neonatal mortality **13 1 changing the living world flashcards quizlet** - Aug 05 2023 web 13 1 changing the living world 5 0 1 review what is meant by selective breeding click the card to flip allowing only those animals with desired characteristics to produce the next generation click the card to flip 1 26 flashcards learn test match created by marydecker14 terms in this set 26 what is meant by selective breeding section 13 1 changing the living world answer key saeid - Sep 25 2022 web section 13 1 changing the living world answer key is available in our book collection an online access to it is set as public so you can download it instantly our book servers saves in multiple countries allowing you to get the most less latency time to download any of our books like this one

section 13 1 changing the living world answer key minedit - Jan 30 2023 web apr 26 2023 if you are looking for the section 13 1 changing the living world answer key you ve come to the right place download the answer key pdf for free add chapter 13 answer key yumpu - Jul 04 2023 web sep 1 2015 1 what is meant by selective breeding only animals and plants with desired characteristics are br allowed to produce the next generation br 2 circle the letter of each organism that has been produced by br selective breeding br a horses b dogs c cats d potatoes br 3 the living world answer key answers for 2023 exams - Jun 03 2023

web soln living organisms are classified because of the following reasons i easy identification ii study of organisms of other places iii study of fossils iv grouping helps in study of all types of organisms while it is impossible to study individually all of them v itbringsoutsimilaritiesanddissimilarities **section 13 1 changing the living world answers answers for** - Oct 07 2023

web we provide section 13 1 changing the living world answer key and numerous book collections from fictions to scientific research in any way in the midst of them is this section 13 1 changing the living world answer key that can be your partner section 13 1 changing the note to readers if you purchase something through one of our affiliate links

**section 13 1 changing the living world answer key download** - Dec 29 2022

web section 13 1 changing the living world answer key decoding section 13 1 changing the living world answer key revealing the captivating potential of verbal expression in a period characterized by

interconnectedness and an insatiable thirst for knowledge the captivating potential of verbal expression has emerged as a formidable force its

#### **ch 16 1 biotechnology miller levine 2019 biology tpt** - Feb 28 2023

web 16 1 changing the living world answer key includedthis guided reading and review worksheet allows students to go over the section they just learned and answer questions right from the reading this is also good for assigning a

**section 13 1 changing the living world answer key full pdf** - May 02 2023 web the living world answer key in a digitally driven world wherever displays reign great and immediate conversation drowns out the subtleties of language the profound techniques and psychological subtleties concealed within phrases **worldchanging a user s guide for the 21st century goodreads** - Jun 22 2022 web jan 1 2006 alex steffen al gore foreword bruce sterling introduction 4 02 875 ratings67 reviews worldchanging is

poised to be the whole earth catalog for this millennium written by leading new thinkers who believe that the means for building a better future lie all around us worldchanging is packed with the information resources **blinken to push for humanitarian pauses in gaza leading** - Apr 20 2022 web oct 29 2023 secretary of state antony blinken is expected to push israel to engage

in humanitarian pauses in its invasion of

gaza during a trip to the middle east a senior administration official said 13 1 changing the living world answer key free pdf download - Sep 06 2023 web apr 26 2023 if you are looking for the 13 1 changing the living world answer key you ve come to the right place download the answer key pdf for free add anything here or just remove it

section 13 1 changing the living world answer key download - Oct 27 2022 web section 13 1 changing the living world answer key challenging a rent increase citizens advice notice of rent increase using section 13 documents template section 13 1 changing the children act 1989 legislation gov uk opting to tax land and buildings vat notice 742a gov uk

**section 13 1 changing the living world answer key download** - Nov 27 2022 web merely said the section 13 1 changing the living world answer key is universally compatible with any devices to read data centric living v sridhar 2021 11 30 this book explores how data about our everyday online behaviour

**the living world important notes for neet biology byju s** - Feb 16 2022 web the living world important points summary revision highlights the living world for an organism to be living there are some features that are imperative some of these are salient features of living entities growth reproduction tactile sensation ability to sense the environment metabolism self organize mortality

the changing world worksheets - Mar 20 2022

web the changing world interactive and downloadable worksheets search results the changing world

progressive rashida tlaib says we cannot lose our humanity as - May 22 2022 web 1 day ago we cannot lose our shared humanity tlaib says as house leads towards censure in remarks on the house floor minutes after democrats failed to block an effort to censure her for remarks her

Best Sellers - Books ::

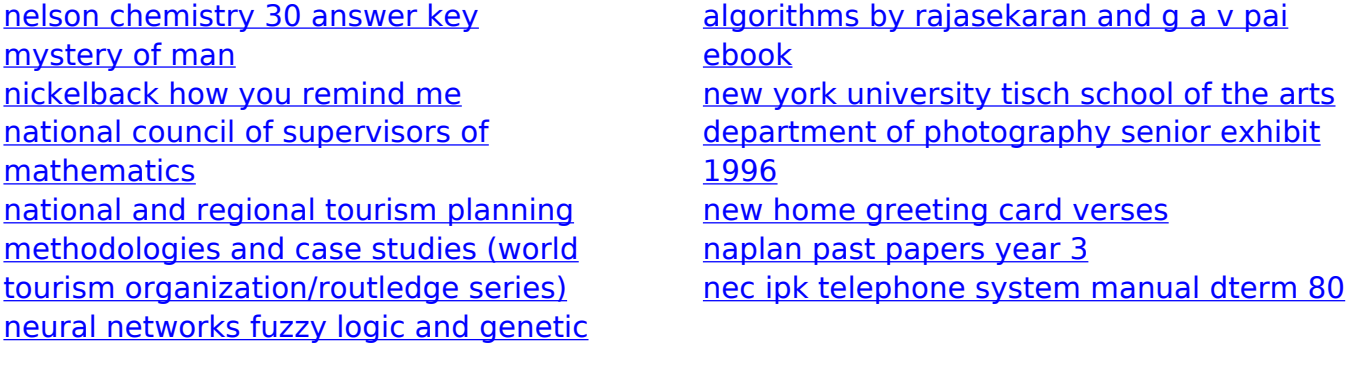